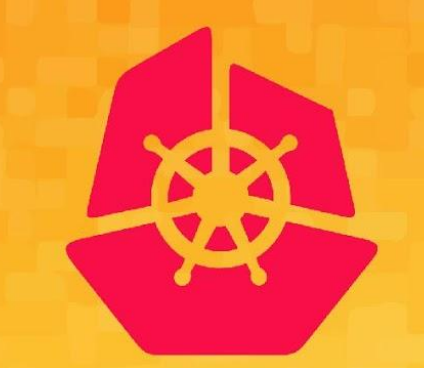

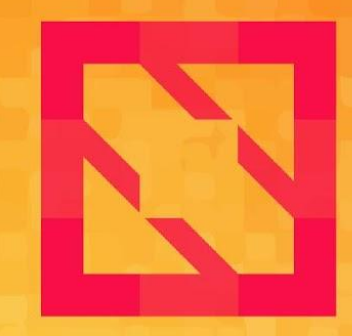

#### **KubeCon CloudNativeCon**

#### **North America 2019**

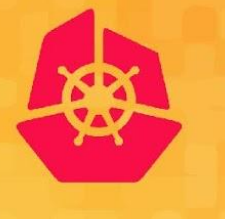

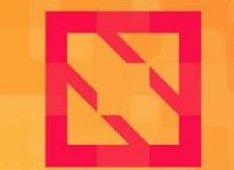

**CloudNativeCon** 

**North America 2019** 

# **SIG Auth**

*Mike Danese, Google Tim Allclair, Google Mo Khan, VMware*

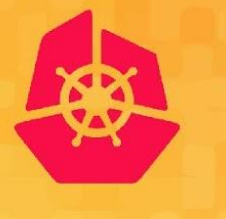

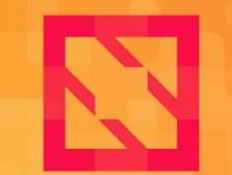

**CloudNativeCon** 

**North America 2019** 

# **Intro**

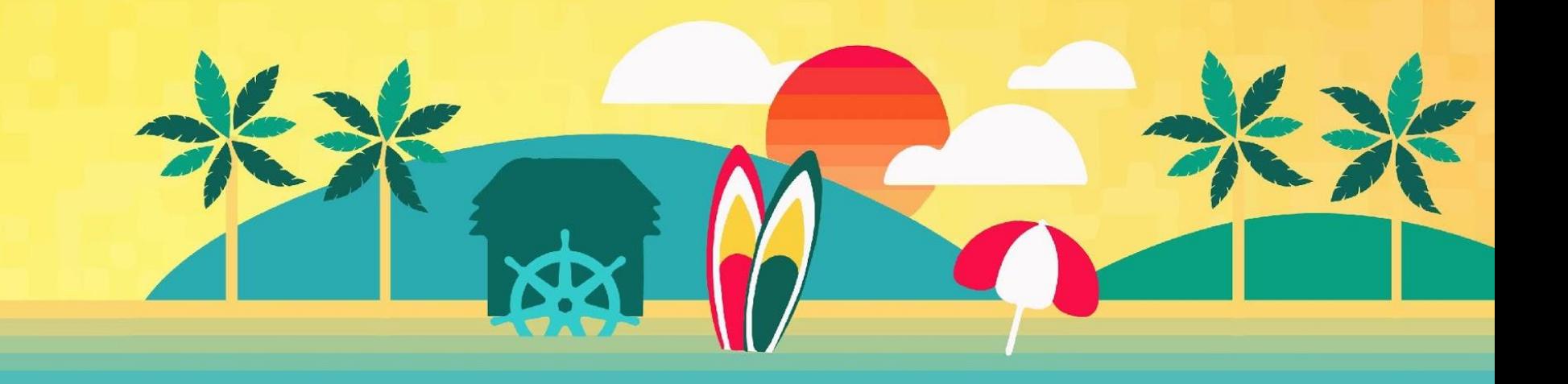

### **Who are we?**

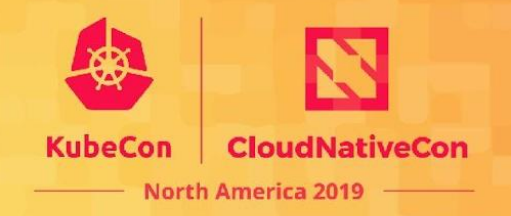

#### **Chairs:**

Tim Allclair (@tallclair), Mike Danese (@mikedanese), Mo Khan (@enj)

#### **Subproject approvers:**

@deads2k, @immutableT, @liggitt, @mikedanese, @smarterclayton, @sttts, @tallclair

#### **Subproject reviewers:**

@awly, @caesarxuchao, @CaoShuFeng, @david-mcmahon, @dims, @enj, @erictune, @errordeveloper, @hongchaodeng, @hzxuzhonghu, @jianhuiz, @krmayankk, @krousey, @lavalamp, @mbohlool, @mml, @ncdc, @nikhiljindal, @pweil-, @sakshamsharma, @sttts, @thockin, @timothysc, @wojtek-t, ....

### **What do we do?**

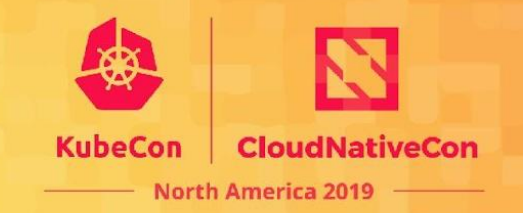

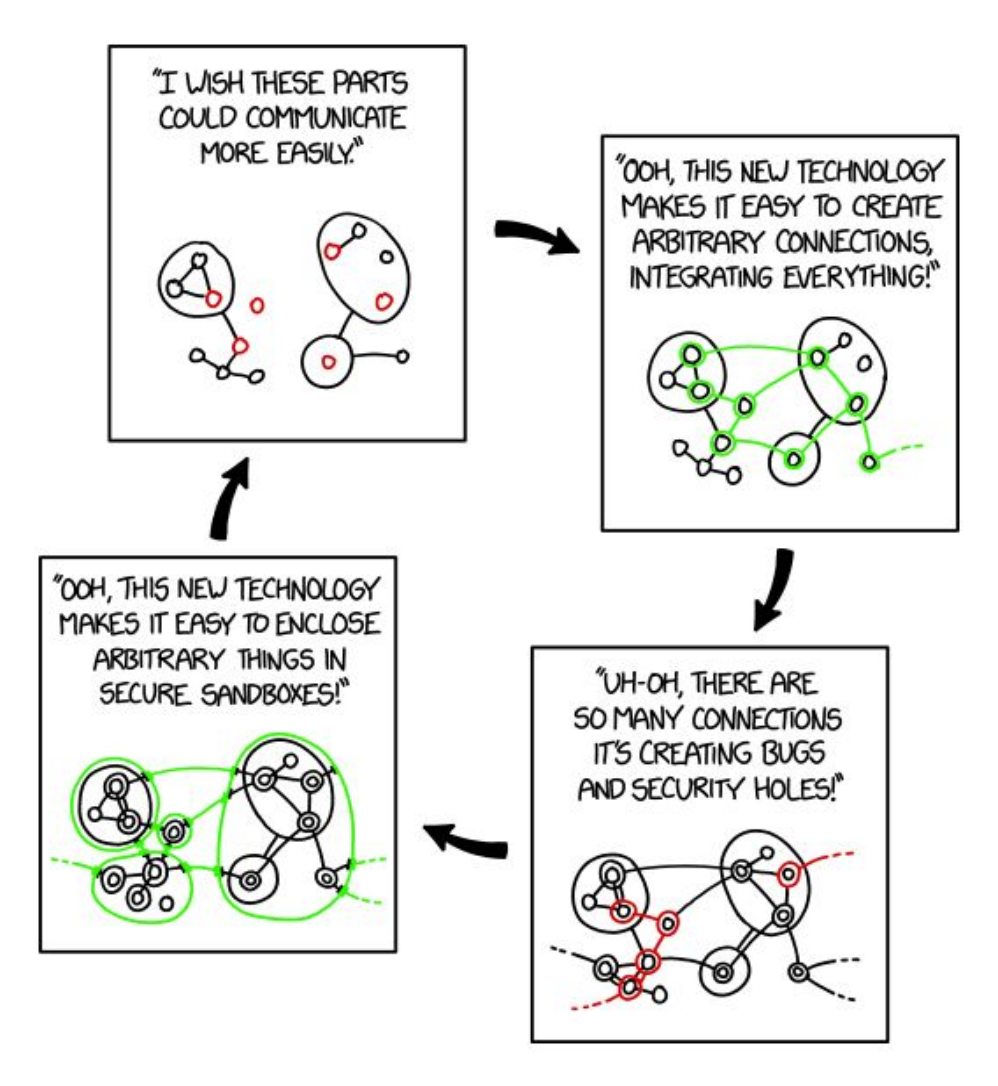

### **What do we do?**

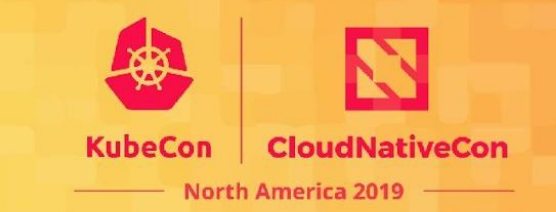

SIG Auth is responsible for features in Kubernetes that control and **protect access** to the API and other core components. This includes **authentication** and **authorization**, but also encompasses features like **auditing** and some **security policy**.

<https://github.com/kubernetes/community/blob/master/sig-auth/charter.md>

# **Sub-Projects**

- Audit Logging
- Authenticators
- **•** Authorizers
- Certificates
- Encryption At Rest
- Multi Tenancy
- Node Identity and Isolation
- Policy Management
- Service Accounts

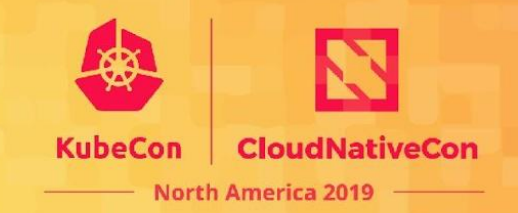

### **Theme of 2020**

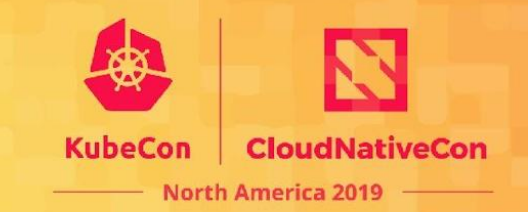

Clean up clean up everybody everywhere.

Clean up clean up everybody do your share.

### **Theme of 2020**

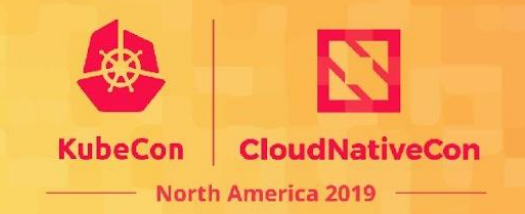

- GA even more things?
	- Certificate rotation
	- Bound service account token volumes
	- Allow Insecure Backend Proxy
	- Validating redirects
- Decide on the roadmap for:
	- PodSecurityPolicy (up later)
	- Dynamic auditing

### **Theme of 2020**

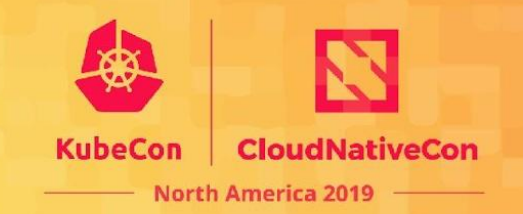

- Deprecate things
	- ABAC
	- PodTolerationRestriction
	- PodNodeSelector
	- Other admission plugins? (SecurityContextDeny)
	- Streaming Proxy Redirects
- Finish Deprecating things:
	- Admission Controllers
		- AlwaysDeny
		- DenyExecOnPrivileged
		- DenyEscalatingExec

# **2019 Highlights**

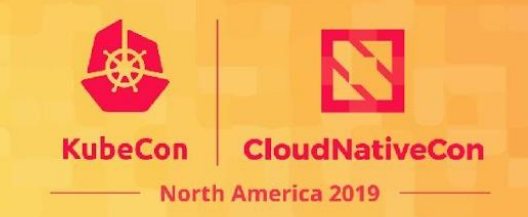

- **Retroactive KEPs** 
	- [Certifcates API k/enhancements/1097](https://github.com/kubernetes/enhancements/pull/1097)
	- [External credential provider k/enhancements/1137](https://github.com/kubernetes/enhancements/pull/1137)
	- [Bound service account tokens k/enhancements/1205](https://github.com/kubernetes/enhancements/pull/1205)
- **Dynamic cert reloading**
- Force kubelet and aggregated API servers delegated authz to use v1 APIs, allow webhooks to opt-in
- Performance improvements to token cache
- Node restriction improvements
- **GA admission webhooks**

# **How to get involved**

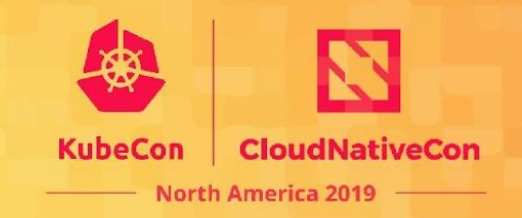

New Contributors

- [good first issue](https://github.com/kubernetes/kubernetes/issues?q=is%3Aopen+is%3Aissue+label%3A%22good+first+issue%22+label%3Asig%2Fauth) label
- Have a cool idea? Awesome! Prototype it through a plugin.
- Authorization & Authentication webhooks, Dynamic Admission, Dynamic Audit
- Expand test coverage & improve documentation

Experienced Contributors

- [help wanted](https://github.com/kubernetes/kubernetes/issues?q=is%3Aopen+is%3Aissue+label%3Asig%2Fauth+label%3A%22help+wanted%22) labels
- Help with PR reviews! (even if you're not a "sig auth reviewer")
- Help with issue triage, identify "good first issue" and "help wanted"

### **Where can you find us?**

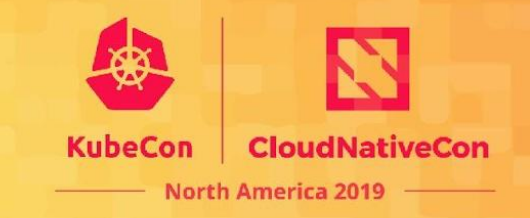

Slack channel: [#sig-auth](https://kubernetes.slack.com/messages/sig-auth)

Home page:<https://github.com/kubernetes/community/tree/master/sig-auth>

Mailing list: <https://groups.google.com/forum/#!forum/kubernetes-sig-auth>

Bi-weekly meetings Wednesday at 11PT (agenda/recordings links on home page)

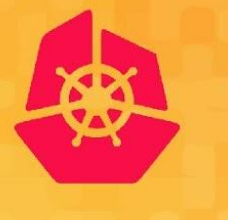

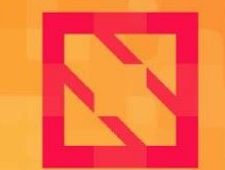

**CloudNativeCon** 

**North America 2019** 

# **Questions so far?**

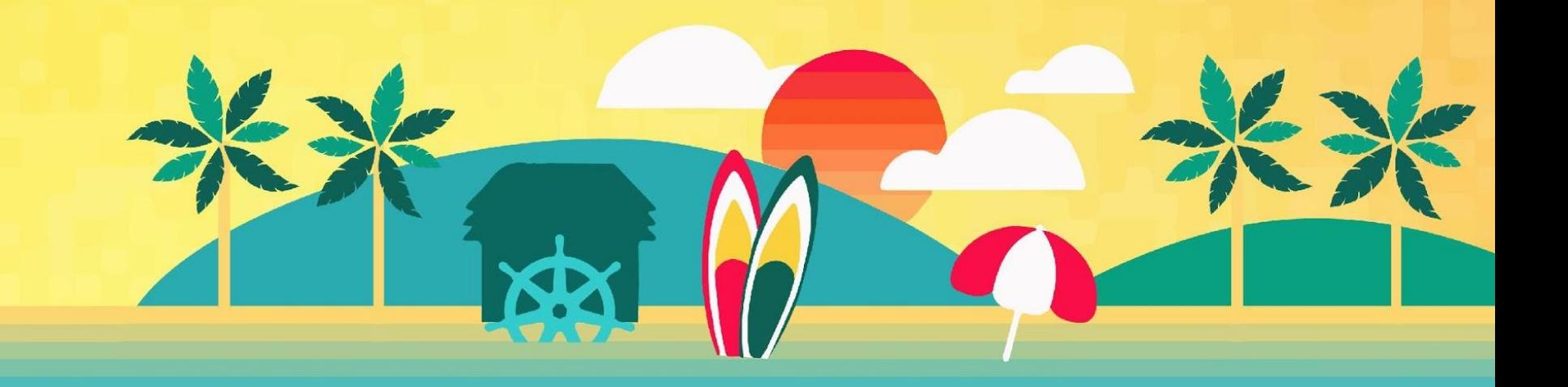

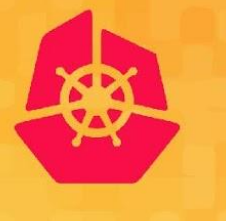

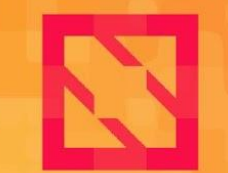

**CloudNativeCon** 

**North America 2019** 

# **Deep Dive**

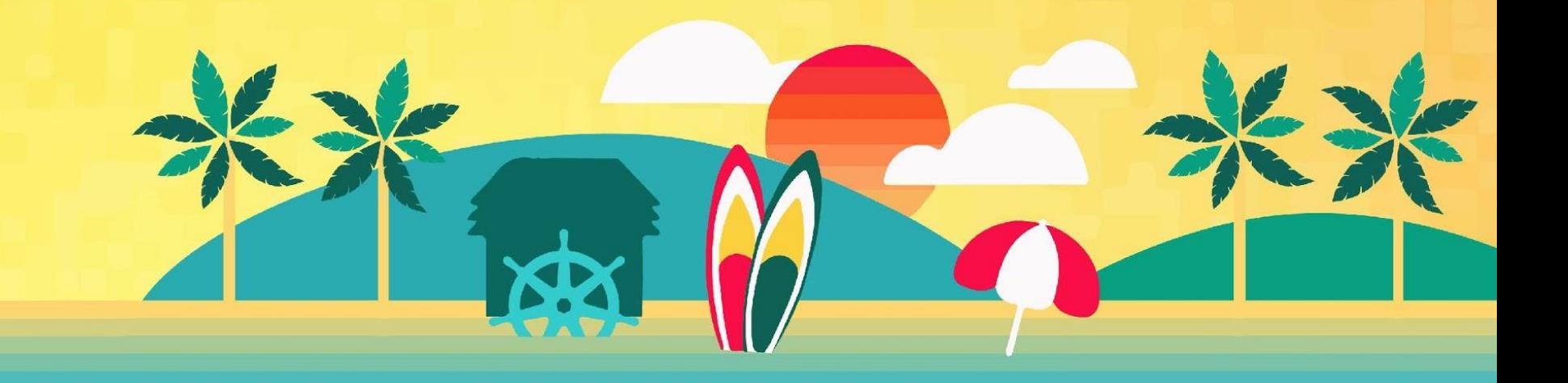

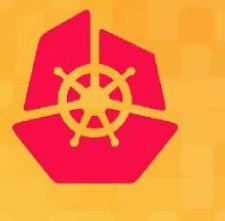

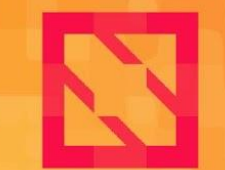

**CloudNativeCon** 

**North America 2019** 

# **Pod Security Policy**

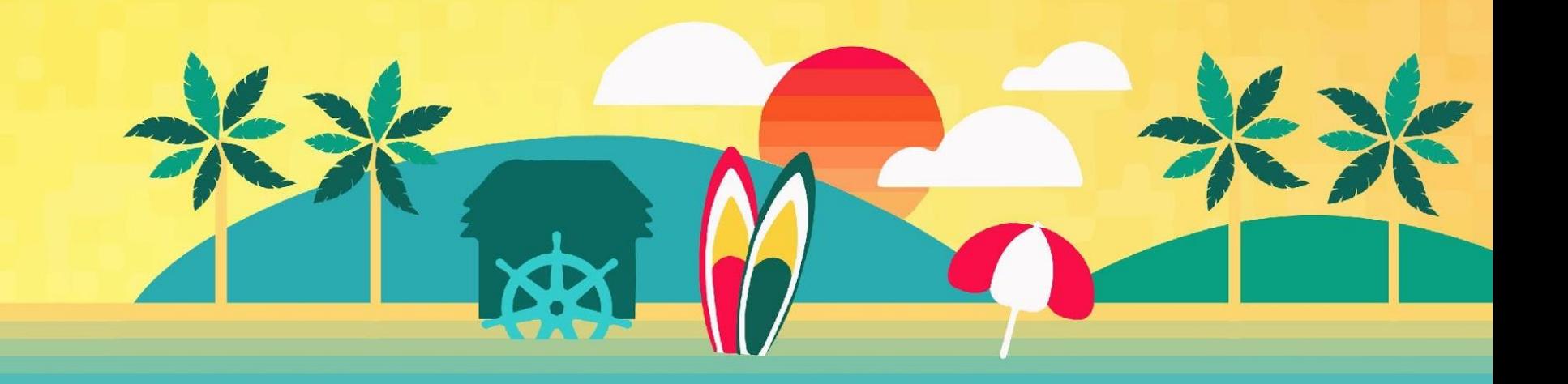

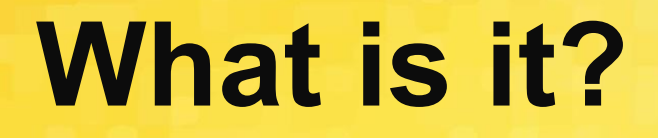

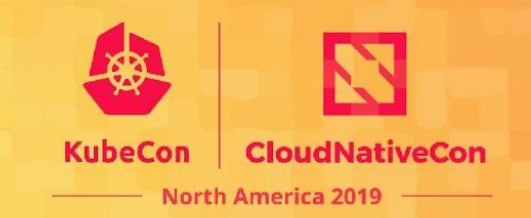

- Built-in policy API
- Fine-grained permissions on pod security settings

Examples:

*Can a pod be created with a privileged container?*

*Can I create a pod that mounts a sensitive host path?*

### **What problems does it solve?**

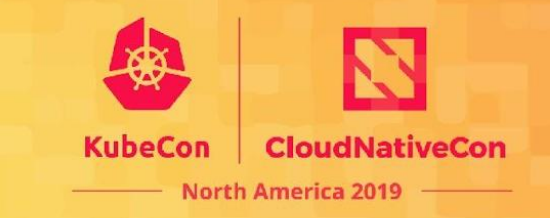

- Create {Pod, ReplicaSet, Deployment, ...} *should not* equal **root** on cluster
- Allow cluster administrators to encourage best-practices by configuring more secure defaults
- Decouple low-level linux security decisions from deployment

### **Current Status**

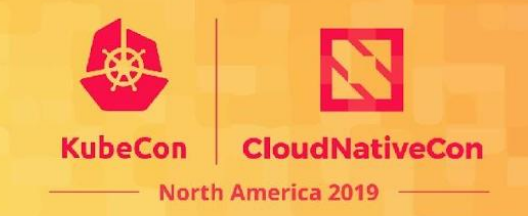

- Beta since early Kubernetes, *beta-quality* since 1.8
- Opt-in

*Super confusing, opt-in, bug prone*

I can create a pod if I have the USE permission on a PSP that allows that pod OR the *pod's ServiceAccount* has the USE permission on the allowing PSP

- Granting permission to the user is intuitive, but breaks controllers
- Dual model weakens security
	- Cannot have a privileged controller create pods on behalf of a user, enforced through PSP
- **PSP** use can be scoped to a namespace but privileged pods can break out of that isolation
	- PSP protects the node

# **Problem 2: Difficult to roll out**

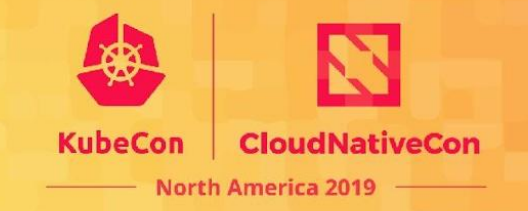

PSP **fails closed** in the absence of policy – with no PSPs, all pods are denied

- Cannot enable by default and can never be part of conformance
- Users need to add PSPs for all workloads *before* enabling the feature ○ No audit mode
- Opt-in leads to insufficient test coverage, and frequent breakage due to cross-feature incompatibility
- No bootstrap PSP policy exists
	- Unlike RBAC, there is no strong culture of including PSP manifests with projects

### **Problem 3: Inconsistent unbounded API**

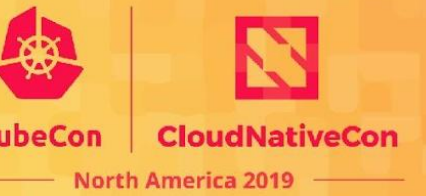

- API has grown organically with lots of inconsistencies
- Many requests for niche use cases *e.g. labels, scheduling, fine-grained volume controls, etc.*
- Poor composability ○ Weak prioritization model
- Mutation priority can be unexpected

*Effective usage still requires an understanding of linux security primitives. e.g. MustRunAsNonRoot + AllowPrivilegeEscalation*

### **How you can help**

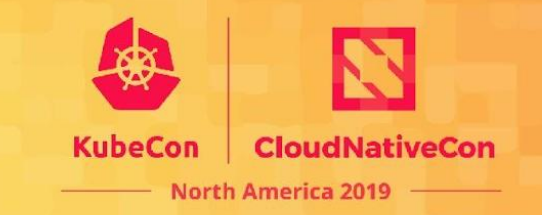

- Provide feedback on how you have or have not successfully used PSPs
- What PSP policies did you create?
- What features do you wish that PSP had?

# **Hypothesis**

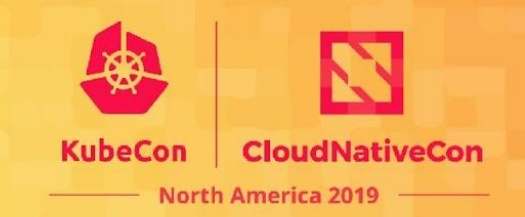

#### **> 90% of users care about 2-3 policies**

- 1. "Privileged" I can do anything
- 2. "Restricted" a.k.a. best practices
- 3. "Default" I can run a minimally specified pod

```
apiVersion: v1
kind: Pod
metadata:
   name: default
spec:
   containers:
     - name: my-container
       image: my-image
```
# **Complications**

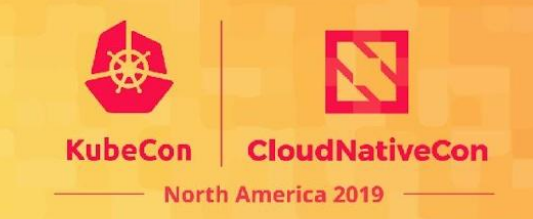

- **Windows** do those same 3 buckets apply?
- **Sandboxes** privileged in sandbox != privileged on host
- **Managed addons** cannot always be modified

### **Future?**

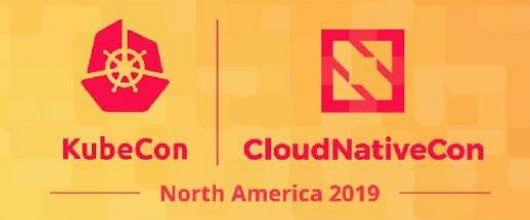

- Fix PodSecurityPolicy (v2beta1?) *Bind to namespaces, allow by default, migration path, audit mode*
- New core (in-tree) minimalist policy mechanism
	- Distill PSP to the essentials, for everything else there are plugins
	- Privileged, Default, Restricted
- No in-tree policy mechanism, leverage webhook ecosystem
	- Love PSP? it can live on in a webhook model!
		- Convert OpenShift's Security Context Constraints into a webhook and migrate to that API over time
	- Work towards standardizing around a policy framework, OPA?

### **Does Kubernetes need a built-in mechanism for pod policy?**

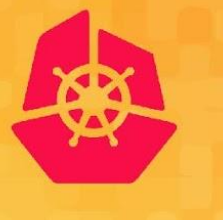

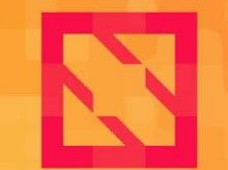

**CloudNativeCon** 

**North America 2019** 

# **Open Policy Agent Gatekeeper**

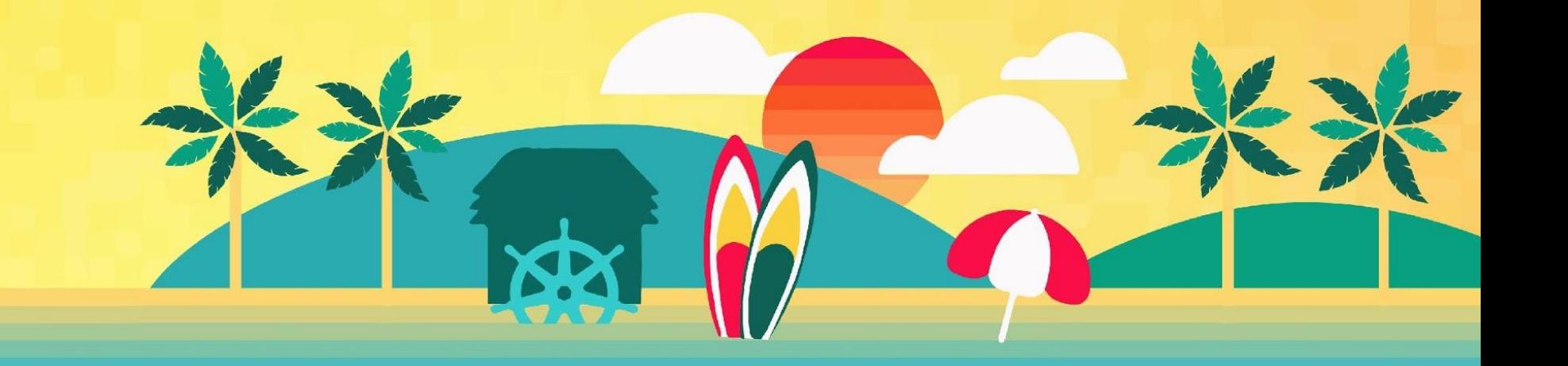

### **What is it?**

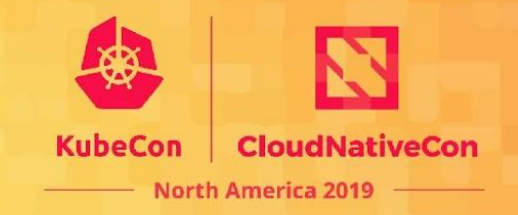

#### This is **rego** for expressing that a container must run as a user:

```
violation[{"msg": msg}] {
  rule := input.parameters.runAsUser.rule
 input containers[input container]
provided user := run as user(input container.securityContext, input.review)
not accept users(rule, provided user)
msg := sprintf("Container %v is attempting to run as disallowed user %v", [input container.name, provided user])
}
violation[{"msg": msg}] {
  rule := input.parameters.runAsUser.rule
 input containers[input container]
not run as user(input container.securityContext, input.review)
  rule != "RunAsAny"
msg := sprintf("Container %v is attempting to run without a required securityContext/runAsUser", [input container.name])
}
accept users("RunAsAny", provided user) {true}
accept users("MustRunAsNonRoot", provided user) = res {res := provided user != 0}
accept users("MustRunAs", provided user) = res {
  ranges := input.parameters.runAsUser.ranges
 matching := \{1 \mid provided user >= ranges[j].min; provided user <= ranges[j].max}
 res := count(matching) > 0}
input containers[c] \{ c := input.review.object.spec.containers[_]
}
input containers[c] \{ c := input.review.object.spec.initContainers[_]
}
run as user(container security context, review) = run as user {
run as user := container security context.runAsUser
}
run as user(container security context, review) = run as user {
 not container security context.runAsUser
  review.kind.kind == "Pod"
 run as user := review.object.spec.securityContext.runAsUser
}
```
### **What is it?**

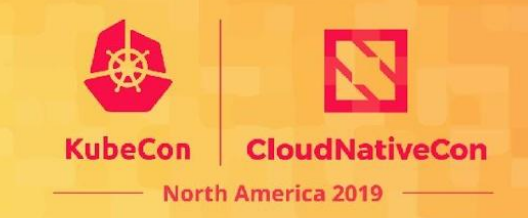

#### Gatekeeper templatizes this as a **constraint** (a CRD)

```
apiVersion: constraints.gatekeeper.sh/v1beta1
kind: K8sPSPAllowedUsers
metadata:
```

```
 name: psp-pods-allowed-user-ranges
```

```
spec:
```
match:

kinds:

```
 - apiGroups: [""]
```
kinds: ["Pod"]

parameters:

runAsUser:

```
 rule: MustRunAs
```
ranges:

- min: 100

max: 200

Apply this constraint to pods

Define the constraint parameters

# **Why not custom admission?**

**CloudNativeCon** 

**North America 2019** 

#### **Cut out the boilerplate**

- Simplify the install / deployment process
- Simplify implementation (if you know rego)

#### **Policy outside the cluster**

- Dryrun, pre-commit, CI/CD
- Data-plane policy

### Gatekeeper: Core Features

- Validating admission control
	- Control what end-users can do on the cluster
- Context-aware/referential policies
- Constraints are parameterized and easily configurable by admins
- ConstraintTemplates provide the source code for constraints
	- Easily shared
	- Testable
	- Developed internally or sourced from the community
- **Audit** 
	- Periodically evaluates resources against constraints
	- Allows for ongoing monitoring of cluster state to aid in detection and remediation of pre-existing misconfigurations

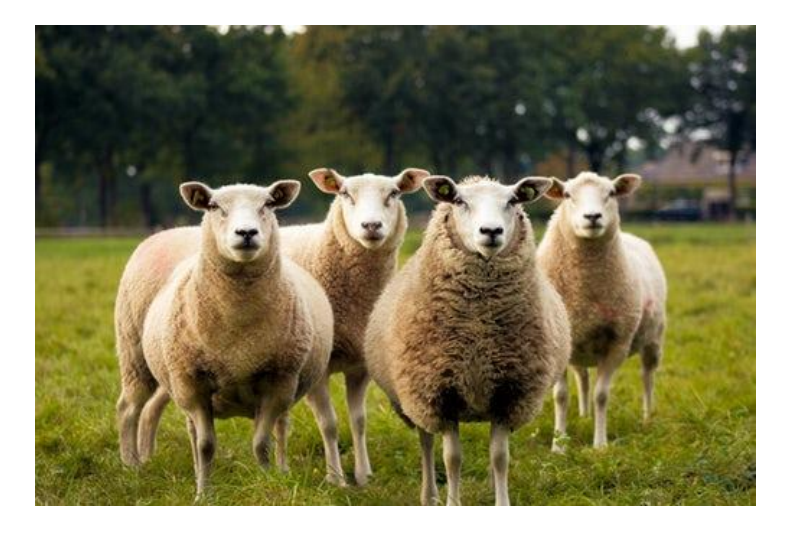

### Gatekeeper: Latest Updates

- Dry run
	- Test canary releases in a cluster in stages without impacting the cluster and your users

 $......$ 

- Gain confidence for our policies for admins before enforcing them; gradual rollout
- Namespace Selector
	- Narrow the scope of resources a constraint can enforce to certain namespaces only
- **Policy library** 
	- Community developed policies
	- Alternative to Pod security policies
- Multi-source constraint template
- **Metrics**

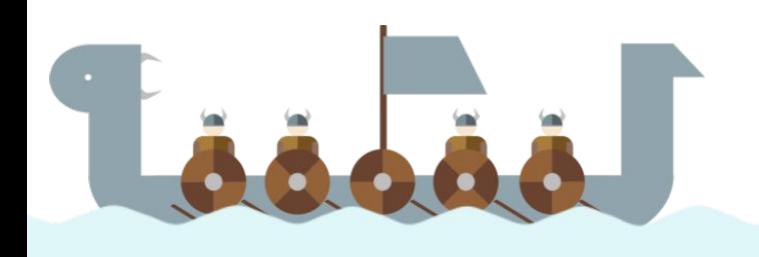

### Gatekeeper: Potential Growth

- Production ready
- Mutation
- External Data
- More audit features
- More metrics
- More policies
- Developer tooling
- Authorization? (likely separate project, same general semantics)

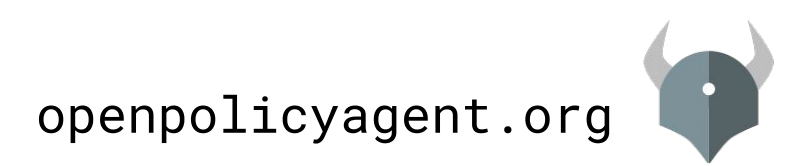

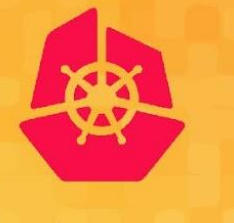

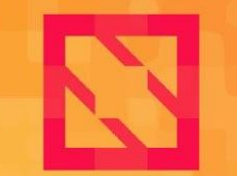

**CloudNativeCon** 

**North America 2019** 

### **Bound Service Account Tokens**

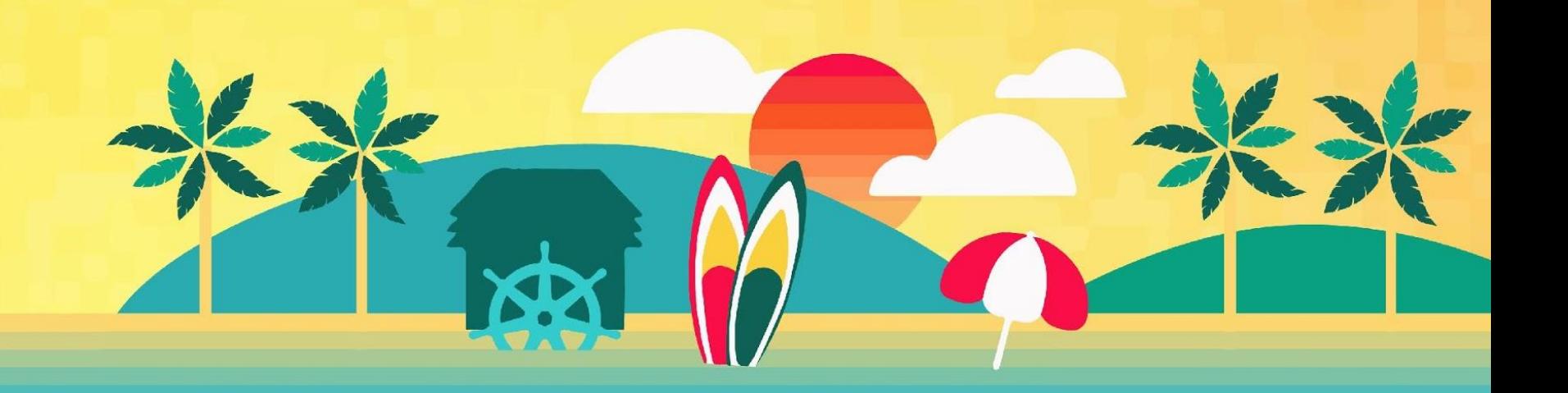

### **Legacy Service Account Tokens**

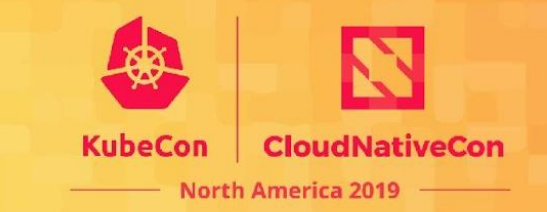

- Requires a secret stored in etcd
	- Security risk via exfiltration
	- Performance concern in large clusters
- No expiration time
	- Encourages practice of never reloading the token
	- Revocation requires lookups (these are cached now)
- No audience binding
	- Using token against anything other than kube API server is unsafe
	- Cannot safely use these tokens to assert identity to external systems

### **New Service Account Tokens**

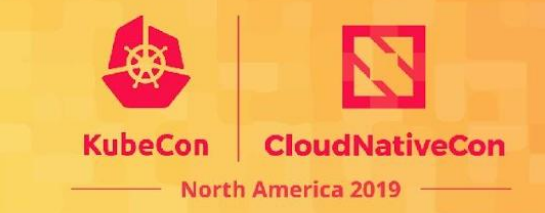

- Exposed to pods via a kubelet managed tmpfs
- **Flexible verification**
- Revocable via API
- Limited TTL with automatic rotation
- Support audience scoping
- Never stored in etcd
- Tighter file permissions

### **Token Issuance**

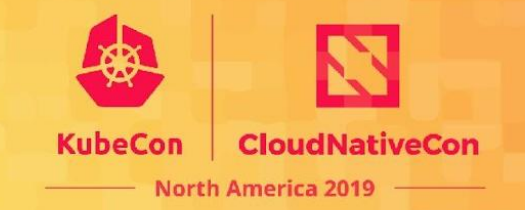

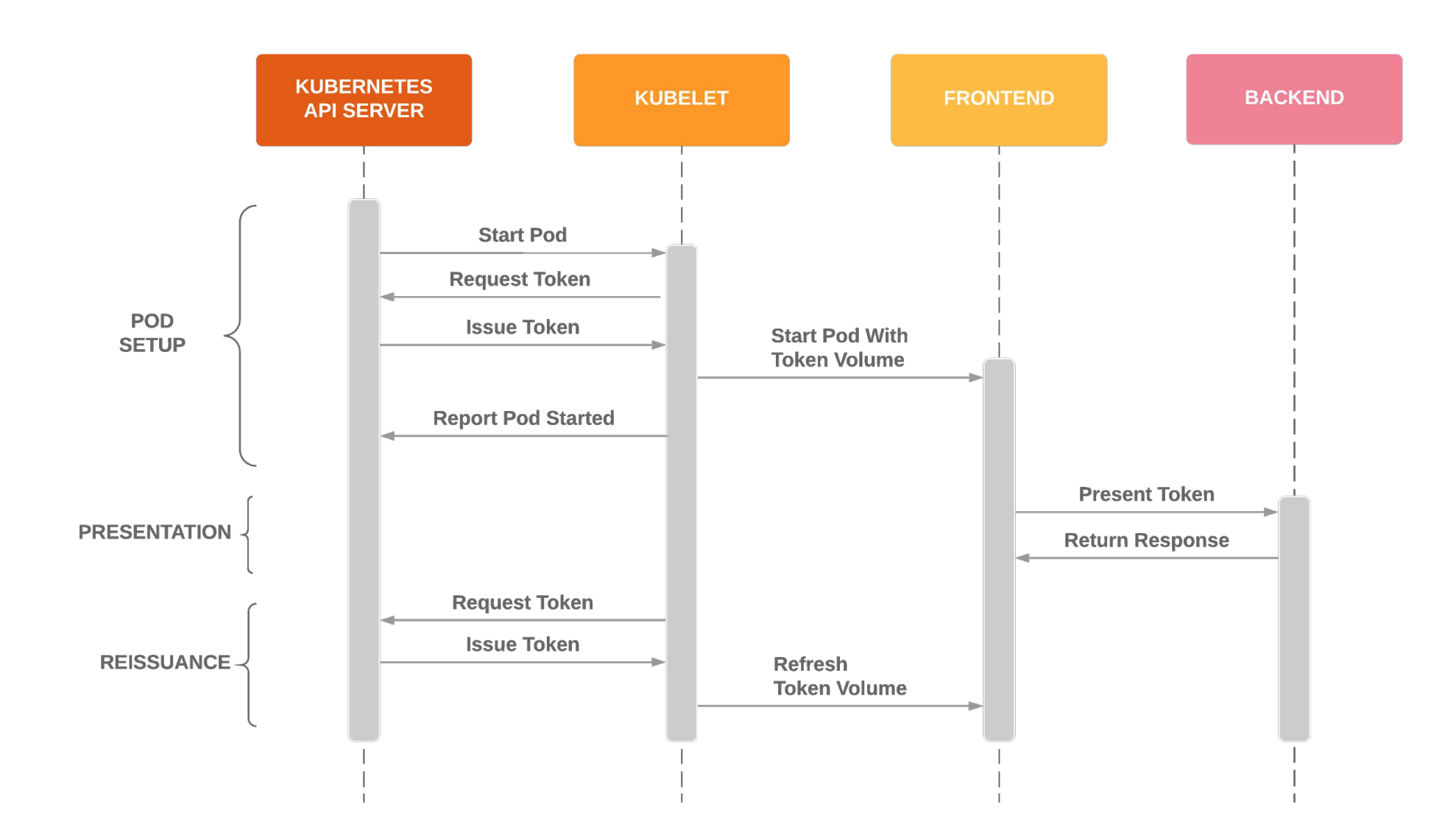

### **Token Issuance**

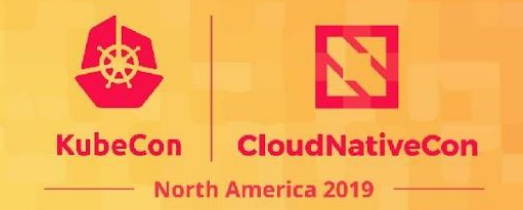

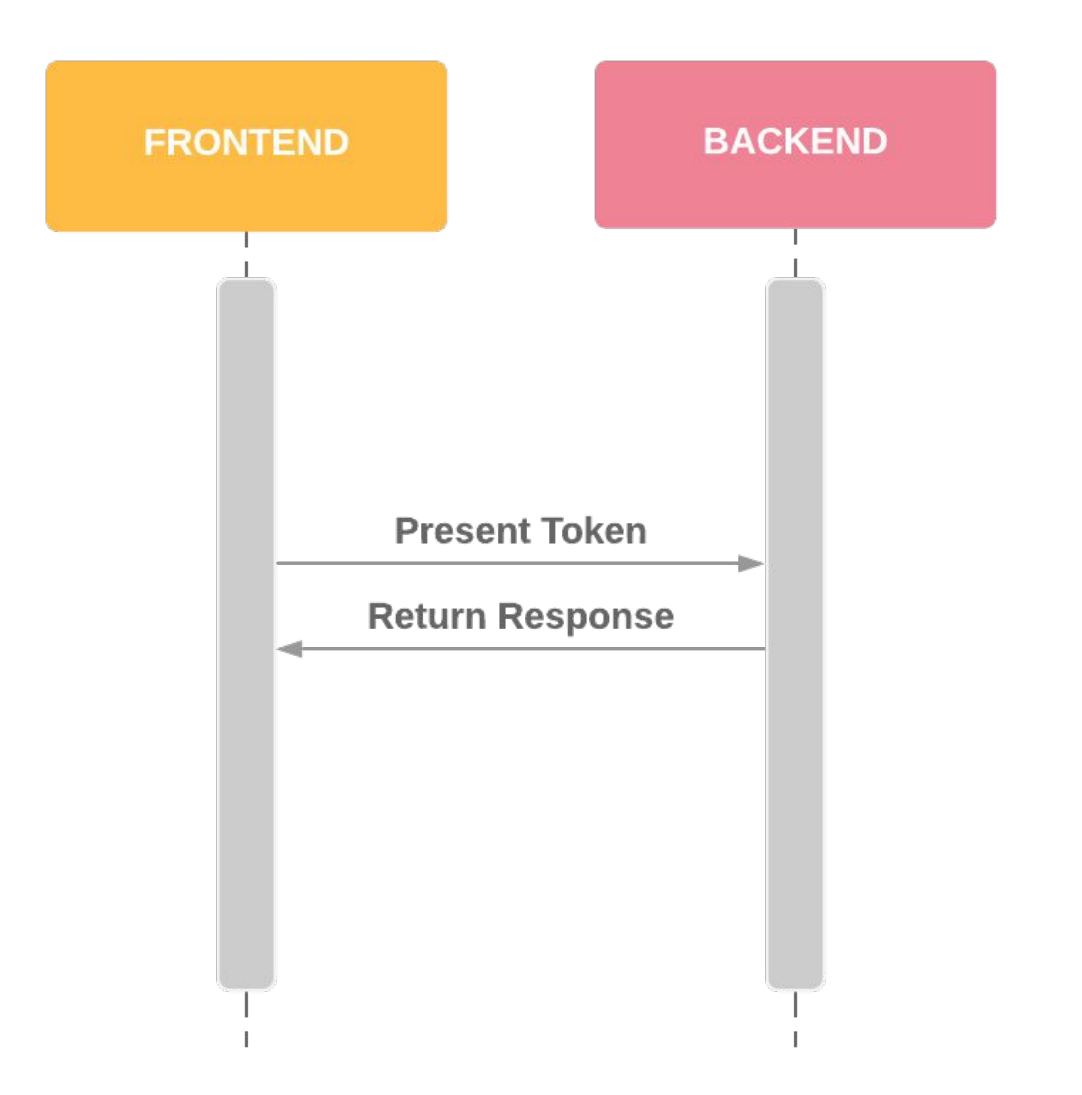

### **Incompatibilities**

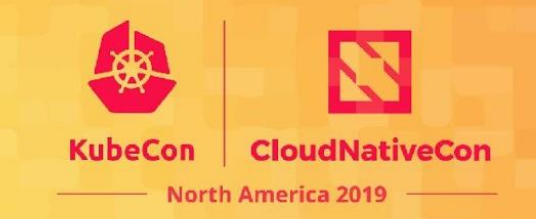

- API servers need a new flag!
- Client libraries need to change to reload tokens!
- PodSecurityPolicies that allowed secret volumes but not projected volumes will no longer be usable with newly created pods that auto-mount service account volumes.
- Pre-1.11 Kubelets (assuming they also enable alpha features) will no longer run new pods that mount service account volumes.

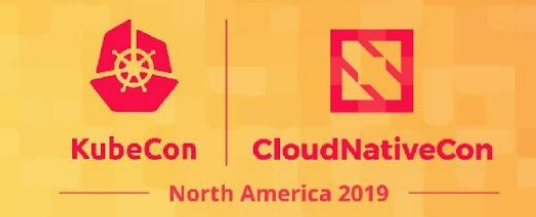

# **Tokens have a major downside**

- **●** Forwardable so may be replayed
- Don't solve server authentication

### **Please rate the session**

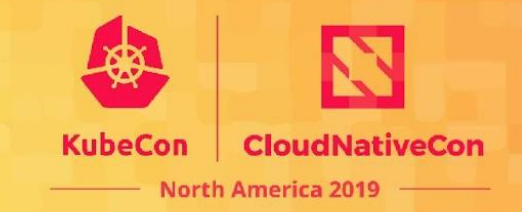

<https://kccncna19.sched.com/event/Uakn>